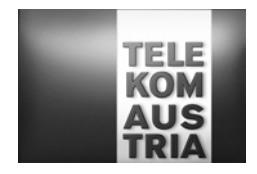

# **Leistungsbeschreibung für BusinessSpeed Net (LB BusinessSpeed Net)**

Diese Leistungsbeschreibung gilt ab 1. Juli 2009.

Die Telekom Austria erbringt im Rahmen ihrer technischen und betrieblichen Möglichkeiten BusinessSpeed Net nach den Bestimmungen des Telekommunikationsgesetzes (TKG 2003), den Allgemeinen Geschäftsbedingungen Business Access in der jeweils geltenden Fassung, sowie nach den maßgeblichen Leistungsbeschreibungen und Entgeltbestimmungen in der jeweils geltenden Fassung, insoweit hier keine von diesen abweichende oder ergänzende Regelungen getroffen werden, samt allfälligen schriftlichen Individualvereinbarungen.

Diese Leistungsbeschreibung gilt für Unternehmen im Sinne von § 1 Konsumentenschutzgesetz idgF.

### **Allgemeines**

Beim Produkt "BusinessSpeed Net" handelt es sich um eine IP-basierende Datenkommunikationslösung. Die auf IP basierende Infrastruktur von Telekom Austria ermöglicht die - auf die unterschiedlichen Kundenbedürfnisse zugeschnittene - Anbindung an das Internet. Die IP Infrastruktur von Telekom Austria kann von Kunden auch als "Access Network" für ihre Dienste genutzt werden. Es verbindet z.B. Unternehmensstandorte oder Internetendkunden mit einem Telekom Austria Access Node (POP) (POP=Point of Presence) und führt sie von dort über das IP Backbonenetz der Telekom Austria an weitere Unternehmensstandorte heran. Um einen raschen Support im Fehlerfall oder bei Änderungswünschen der Konfiguration durch den Kunden gewährleisten zu können, richtet sich die Telekom Austria einen Remote-Zugang ein, über den nur definierte Rechner (Support-Team) der Telekom Austria Zugang haben.

**Hinweis:** Da dem Kunden in seine standardisierte Mailbox (aon.kundennummer@aon.at), vonseiten der Telekom Austria u.a. rechtlich bedeutsame Erklärungen oder sonstige Informationen übermittelt werden können (siehe § 18 Abs. 4 AGB Business Access), ist es daher im eigenen Interesse des Kunden gelegen, diese Mailbox einzurichten und auch entsprechend abzufragen.

Für Kunden (Unternehmer iS des § 1 KSchG) verlängert sich nach Ablauf der vereinbarten Mindestvertragsdauer (Mindestbindung) die Vertragsbindung automatisch jeweils immer wieder um weitere 12 Monate (Verlängerungsbindung), sofern das Vertragsverhältnis vom Kunden nicht unter Einhaltung einer Kündigungsfrist von drei Monaten mit Wirksamkeit zum Ablauf der jeweiligen Bindung (Mindestbindung, Verlängerungsbindung) ordentlich gekündigt wird. Im Falle einer - aus nicht von der Telekom Austria zu vertretenden Gründen – erfolgenden Vertragsbeendigung durch den Kunden vor Ablauf der Mindestvertragsdauer oder Verlängerungsbindung ist vom Kunden ein Restentgelt (gemäß § 39 AGB Business Access) zu bezahlen.

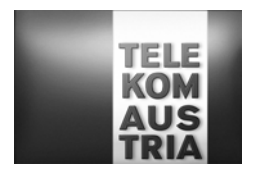

## **1.BusinessSpeed Net**

Im Rahmen von BusinessSpeed Net stellt die Telekom Austria auf Basis der Übertragungstechnologie DSL eine Anbindung an das Internet zur Verfügung. Folgende Produktausprägungen von BusinessSpeed Net stehen dem Kunden dabei zur Auswahl:

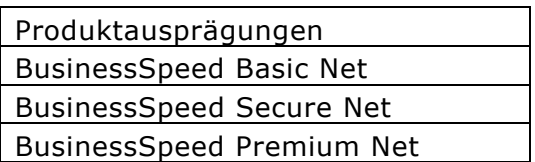

BusinessSpeed Net kann erst nach einer positiven Prüfung der technischen Machbarkeit realisiert werden.

Die Realisierung von BusinessSpeed Net ist nur als Neuherstellung einer eigenen Anschlussleitung von Telekom Austria möglich. Eine Inanspruchnahme von Sprachtelefonieleistungen (mittels POTS/ISDN) und eine Dial-In Einwahl über die für BusinessSpeed Net genutzte Anschlussleitung sind nicht möglich. Auf einer entbündelten Anschlussleitung ist eine Herstellung von BusinessSpeed Net nicht möglich.

Bei den Produktausprägungen BusinessSpeed Basic Net, BusinessSpeed Secure Net und BusinessSpeed Premium Net begründet der Kunde gleichzeitig auch ein Vertragverhältnis mit der Telekom Austria betreffend DSL Zugangsleistung (auf Basis der AGB Online-DSL samt dazugehörigen EB und LB der Telekom Austria, in der jeweils gültigen Fassung).

# **1.1. BusinessSpeed Basic Net**

BusinessSpeed Basic Net ermöglicht den gleichzeitigen Internetzugang von mehreren Nutzern auf der Teilnehmeranschlussleitung. Die gleichzeitigen Nutzer teilen sich die Bandbreite. Übergabeschnittstelle ist ein Ethernet-Interface auf einem Standardrouter. Optional kann über das Feature Router (siehe Add On's) anstatt des Standardrouters ein höherwertiger Router gewählt werden. Für den Zugang zum weltweiten Internet steht eine Datenübertragungskapazität (auf Basis eines Best-Effort Prinzips) zwischen **mindestens 256/64 kbit/s (downstream/upstream) als Untergrenze und maximal bis zu 8192/768 kbit/s (downstream/upstream)** auf der Teilnehmeranschlussleitung zur Verfügung. Die tatsächlich erreichbare Datenübertragungskapazität kann variieren und ist abhängig von den übertragungstechnischen Gegebenheiten vor Ort. BusinessSpeed Basic Net beinhaltet einen unlimitierten auf Flat basierenden Zugang zum weltweiten Internet.

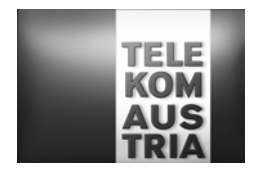

# **1.1.1 Domain**

BusinessSpeed Basic Net beinhaltet standardmäßig eine Second Level Domain. Der Kunde kann entsprechend der Verfügbarkeit der Domain zwischen folgenden Endungen wählen:

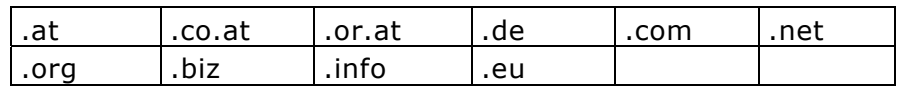

In diesem Zusammenhang werden folgende Leistungen erbracht:

- Registrierung einer Domain
- Administrierung einer Domain
- Verwaltung aller Einträge am Nameserver der Telekom Austria
- Übernahme einer Domain von einem anderen ISP
- Technischer Ansprechpartner
- Billing Kontakt

Der Kunde wird als Besitzer des Domainnamens und der angegebene administrative Ansprechpartner als Administrator (Admin-C) gemeldet.

### **1.1.2 Webspace**

BusinessSpeed Basic Net beinhaltet 100 MB Linux Webspace oder wahlweise 100 MB Windows Webspace (gemäß LB Business E-Mail und Business Webspace).

### **1.1.3 Mailadressen am Telekom Austria Business Mailserver**

BusinessSpeed Basic Net beinhaltet 20 E-Mailboxen (gemäß LB Business E-Mail und Business Webspace).

### **1.1.4 Mailqueueing**

Am Telekom Austria Mailserver werden die ankommenden E-Mails bei "offline"-Betrieb des kundeneigenen Mailservers bis zu einem Ausmaß von bis zu 2500 MB zwischengespeichert. Der maximale Zeitraum für die Zwischenspeicherung beträgt 2 Wochen, anschließend werden die zwischengespeicherten E-Mails gelöscht. Bei der Nutzung des Features Mailqueueing werden keine Mailadressen am Telekom Austria Business Mailserver zur Verfügung gestellt.

### **1.1.5 Standardrouter**

Bei BusinessSpeed Basic Net ist standardmäßig die zur Verfügungsstellung eines Routers inkl. dessen Installation und Wartung beinhaltet. Der Router bleibt im Eigentum der Telekom Austria und wird mit einer Standardkonfiguration dem Kunden als Bestandteil der vereinbarten Dienstleistungen auf die Dauer des Vertragsverhältnisses zur Verfügung gestellt.

Zugangsdaten werden dem Kunden nicht mitgeteilt, die Authentifizierung erfolgt automatisch durch den Router.

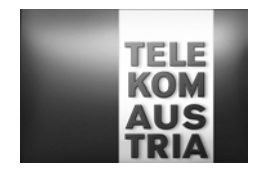

Dem Kunden wird standardmäßig ein 4er Subnet (1 Netzwerkadresse, 1 Broadcastadresse und 2 frei einsetzbare Adressen [eine davon wird für den Kundenrouter benötigt]) offizieller IP-Adressen zugewiesen. Sollte der Kunde weitere IP-Adressen benötigen (max. 8er Subnet), so kann er diese unter Angabe von Gründen bei RIPE mit Unterstützung der Telekom Austria beantragen.

Der Kunde hat die Wahlmöglichkeit zwischen einer Standardkonfiguration Basic Secure oder einem Routing.

## **Basic Secure (Standardkonfiguration):**

Mit der Funktion dynamisches PAT (Port Address Translation) auf dem Router werden die privaten IP-Adressen des LAN bei aktivem Verbindungsaufbau auf eine fixe offizielle IP-Adresse gemapped. Damit ist sichergestellt, dass die PC's des Kunden nicht aus dem Internet erreicht werden können (Zugriffschutz aus dem Internet), da sie aus dem Internet nicht adressierbar sind.

Einschränkung: Es können keine Server die aus dem Internet erreichbar sein sollen (Web, Mail,...) im LAN betrieben werden. Durch PAT (Port Address Translation) kann es bei TCP/UDP Protokollen zu Beeinträchtigungen bzw. nicht Verwendbarkeit dieser Anwendungen kommen: z.B.: PASV FTP (Passive File Transfer Protocol), IRC (Internet Relay Chat), RAUDIO(PNA), RTSP (Real Time Stream Control Protocol).

## **Routing (optional wählbar anstatt der Standardkonfiguration):**

Bei Routing besteht für den Kunden die Möglichkeit direkt auf die einzelnen Server aus dem Internet zugreifen zu können. Der beim Kunden installierte Router bekommt LANseitig in der Regel ein 4er Subnet offizieller fixer IP-Adressen zugewiesen. Von diesem Subnet wird eine IP-Adresse für das LAN-Interface am Router verwendet und eine IP-Adresse kann der Kunde beliebig verwenden z.B. für eine Firewall, einen Proxyserver oder seinen Mailserver. Es wird kein NAT (Network Address Translation) oder PAT am Router konfiguriert.

## **Wireless LAN**

Der Kunde hat bei BusinessSpeed Basic Net die Möglichkeit einen Router inkl. einer WLAN Base Station auszuwählen. Bei Neubestellung von BusinessSpeed Basic Net und gleichzeitiger Angabe der gewünschten zusätzlichen Nutzung der Wireless LAN Funktionalität fallen keine zusätzlichen Entgelte an. Bei nachträglicher Bestellung der Wireless LAN Funktionalität (Installation eines Routers inkl. einer Wireless LAN Funktionalität) fallen einmalige Entgelte an.

WLAN (=**W**ireless **L**okal **A**rea **N**etwork) ist ein lokales Netz, welches ohne Kabelverbindung zwischen Router und Endgerät(e) arbeitet. Die Funkreichweite, die Übertragungsgeschwindigkeit bzw. die Datenübertragungskapazität zwischen Router und Endgerät(e) ist von der Entfernung, von der Standortwahl, von den baulichen Gegebenheiten, von anderen Störfaktoren (z.B. Funkschatten) und sonstigen Umständen und Einflüssen abhängig. Feldtests mit dem Wireless-Equipment ergaben Reichweiten von bis zu 30 Metern; aufgrund der starken Umfeldabhängigkeit bei Funkübertragungen kann

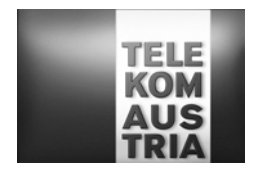

allerdings kein Richtwert angegeben werden. Etwaige Funktionsstörungen (z.B. Funkaussetzer) sind bei der Anbindung über ein WLAN demnach nicht vermeidbar.

**Hinweis:** Aufgrund der nicht vermeidbaren Funkaussetzer (Verbindungsabbrüchen) können vermehrte Kosten insbesondere beim Abruf bzw. bei der Abfrage entgeltpflichtiger WebSites oder Internetdienste entstehen. Der Kunde nimmt ausdrücklich zur Kenntnis, dass die Nutzung des Internet und die Übermittlung von Daten, insbesondere über eine WLAN Verbindung - trotz angebotener Verschlüsselung (standardmässig WEP [=**W**ired **E**quivalent **P**rivacy] auf Kundenwunsch auch WPA-PSK [=**W**i-Fi **P**rotected **A**ccess – **P**re **S**hared **K**ey] möglich) - mit etwaigen Gefahren und Sicherheitsrisiken verbunden ist. Für unberechtigte Zugriffe auf Informationen, die über WLAN übertragen werden, kann - außer bei Vorsatz oder grober Fahrlässigkeit seitens der Telekom Austria - keine Haftung übernommen werden.

### **1.1.6 Business Support Hotline**

Der Kunde hat über eine eigene, für Business Kunden kostenlose Supporthotline die Möglichkeit, Beeinträchtigung des von der Telekom Austria im Rahmen des Produktes BusinessSpeed Basic Net zur Verfügung gestellten Dienste, zu melden.

Servicezeiten Business: Annahme der Störung Mo-So 0:00-24:00 Technische Hotline: 0800 220 240

Hotline für allg. Fragen zu BusinessSpeed Basic Net: 0800 100 800

## **1.1.7 SLA (Service Level Agreement)**

Folgende Qualitätsstandards werden garantiert:

Die Telekom Austria garantiert eine mittlere Verfügbarkeit der Systeme, Einwahl, Authentifizierung und Routing von 98,5% pro Vierteljahr (Quartal) in der Zeit von 0:00 bis 24:00 Uhr.

Der Internetzugang ist für den Kunden grundsätzlich entsprechend dem o.a. Prozentwert verfügbar, ausgenommen während notwendiger Wartungszeiten und soweit die Auslastung, Verkehrslage bzw. der Betriebszustand der für den Zugang zum Internet oder zu Diensten des Bereitstellers bzw. der Abwicklung des Dienstes in Anspruch genommenen nationalen oder internationalen Telekommunikationseinrichtungen und -netze es zulassen. Die Nutzungsmöglichkeit und Verfügbarkeit der angeschlossenen bzw. über den Bereitsteller zugänglichen Datenbanken oder Dienste von Anbietern richtet sich nach den von den Betreibern bzw. Anbietern dieser Dienste gestellten Bedingungen der Inanspruchnahme und Betriebszeiten. Die Inanspruchnahme solcher Datenbanken oder Dienste kann den Abschluss einer gesonderten Vereinbarung zwischen dem Kunden und dem Anbieter erfordern.

Es wird ein Wartungsfenster jeden Mittwoch von 1:00 bis 6:00 Uhr vereinbart. Unterbrechungen und/oder Einschränkungen der Nutzungsmöglichkeiten innerhalb dieses Zeitraums werden bei der Berechnung der Verfügbarkeit nicht berücksichtigt.

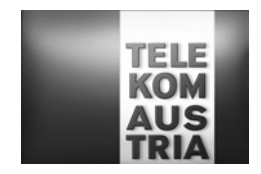

Die Verfügbarkeit wird als Prozentwert (von Hundert) dargestellt, der angibt, zu welchem Anteil der Gesamtbetriebszeit die jeweilige Leistung minimal verfügbar ist. Der Wert wird vierteljährlich (zum 31.03, 30.06, 30.09 bzw. 31.12) ermittelt. Beginnt oder endet das Vertragsverhältnis innerhalb eines Quartals so erfolgt eine entsprechend anteilige Berechnung. Wird auf Kundenwunsch eine Änderung (Bestellung/Beendigung Backup als Add On) durchgeführt, beginnt der Beobachtungszeitraum neu zu laufen. Eine Aufsummierung verschiedener Beobachtungszeiträume ist nicht zulässig.

Notsituationen und höhere Gewalt, dazu zählen insbesondere außergewöhnliche Wetterverhältnisse und Naturereignisse, Lawinen, Vermurungen, Überschwemmungen, Blitzschlag oder Feuer, Streiks oder Aussperrungen, Krieg, militärische Operationen, Terror oder öffentlicher Aufruhr, sowie Verzögerungen bei der Entstörung die durch den Kunden verursacht werden, werden in der Verfügbarkeit nicht berücksichtigt.

Wartungs- und Entstörungsleistungen von Telekom Austria werden in Rechnung gestellt, sofern sich herausstellt, dass der Fehler nicht in dem von Telekom Austria zur Verfügung gestellten Übertragungsweg aufgetreten ist oder durch unsachgemäßes Arbeiten des Kunden verursacht wurden.

Die **Annahme der Störungsmeldung** erfolgt durch die im Punkt 1.1.6 angegebene Business Support Hotline der Telekom Austria täglich von 0:00 bis 24:00 Uhr.

**Verfügbarkeit der Servicetechniker an Werktagen (ausgenommen 24.12. und 31.12.):** Mo-Sa 7:00-19:00

Zeiten außerhalb der Verfügbarkeit des Servicetechnikers unterbrechen die angeführte Reaktionszeit sowie die Störungsdauer.

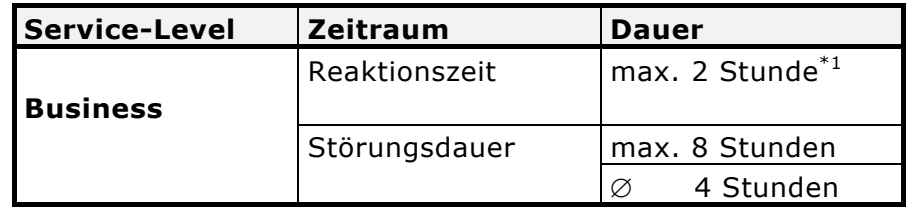

 $*1$  max. Zeitraum bis zum Beginn der operativen Störungsbehebung

## Reaktionszeit

Die Reaktionszeit ist der Zeitraum zwischen der Störungsmeldung durch den Kunden und der Bestätigung der Störungsübernahme durch die für die Störungsbehebung verantwortliche Stelle der Telekom Austria. Die Bestätigung der Störungsübernahme erfolgt telefonisch oder auf elektronischem Weg. Kann eine Bestätigung der Störungsübernahme, aus Gründen, die nicht von der Telekom Austria zu vertreten sind, nicht erfolgen, gilt dies als Fremdverzögerung. Nach der Bestätigung der Störungsübernahme wird unverzüglich mit der Störungseingrenzung begonnen.

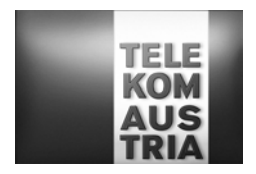

### Störungsdauer

Als Störungsdauer gilt der Zeitraum zwischen der Störungsmeldung durch den Kunden und dem Abschluss der Störungsbehebung, welche durch die Gutmeldung an den Kunden bestätigt wird. Eventuelle Verzögerungszeiten bei der Entstörung, die nicht durch die Telekom Austria verursacht werden, werden in der Störungsdauer nicht berücksichtigt und gelten als Fremdverzögerung.

Als störungsrelevante Ereignisse können nur solche herangezogen werden, die in Form einer Störungsmeldung des Kunden an die Telekom Austria gemeldet werden und die zu einer Störungsbehebung durch die Telekom Austria geführt haben. Zur Berechnung der Verfügbarkeit und Wiederherstellungszeit werden nur Leistungen, die Telekom Austria erbringt, herangezogen. Sollte beispielsweise aus Gründen eines Stromausfalles oder durch defekte kundeneigene Einrichtungen Fehler oder Unterbrechungen entstehen, werden diese nicht in die Berechnungen miteinbezogen und somit können keine Ansprüche gegen Telekom Austria aus diesem Grund geltend gemacht werden.

Die Verfügbarkeit errechnet sich wie folgt:

(Beobachtungszeitraum in h<sup>1</sup> -  $\Sigma$  rel. Störungsdauer im Beobachtungszeitraum in h<sup>2</sup>) Serviceverfügbarkeit= ----------------------------------------------------------------------------------------------- \* 100 Beobachtungszeitraum in h

- <sup>1</sup> ... Beobachtungszeitraum entspricht 3 Monate (1 Quartal): Beispiel Jänner 2008 März 2008 =
- (31 Tage im Jänner + 29 Tage im Februar + 31 Tage im März) \* 24 = 2184 Stunden
- … Störungsdauer im Beobachtungszeitraum für die Serviceverfügbarkeit = ∑ aller gemeldeten Störungen im definierten Beobachtungszeitraum lt. Ticketingsystem - Störungen die auf die Ursache

zurückzuführen sind, die von der Verfügbarkeitsberechnung ausgeschlossen sind)

Die Verfügbarkeit wird auf 2 Komma stellen genau dargestellt und kaufmännisch gerundet.

# **1.2. BusinessSpeed Secure Net**

Zusätzlich/abweichend zu den im BusinessSpeed Basic Net definierten Funktionen, werden dem Kunden bei BusinessSpeed Secure Net folgende Leistungen zur Verfügung gestellt.

### **1.2.1 Advanced Secure**

Anstelle der im Punkt 1.1.5 beschriebene Basic Secure (Standardkonfiguration) wird Advanced Secure am Standardrouter konfiguriert.

Eine Firewall soll dem Kunden vor Angriffen aus dem Internet einen erhöhten Schutz bieten. Der Kunde hat Zugang ins Internet (kann entsprechend beschränkt werden), in der entgegengesetzten Richtung (aus dem Internet) ist der Zugriff auf das lokale Netzwerk gesperrt. Es besteht die Möglichkeit, auf Kundenwunsch Ports zu öffnen, über welche dann auch aus dem Internet auf entsprechende Server zugegriffen werden kann. Um einen raschen Support im Fehlerfall oder bei Änderungswünschen der Konfiguration durch den Kunden gewährleisten zu können, richtet sich die Telekom Austria einen gesicherten SSH-Zugang ein (Port 22), über den nur definierte Rechner (Support-Team) der Telekom Austria Zugang haben.

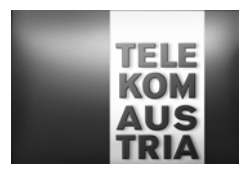

## Advanced Secure (IOS-Softwarefirewalling)

Advanced Secure stellt eine kostengünstige Lösung besonders im SOHO und SME Bereich dar. Hier kann die Lösung auf dem Router betrieben werden und es ist keine eigene Hardware dafür nötig. Im Feature Advanced Secure ist das entsprechend erforderliche Endgerät (Router) inkl. Software inkludiert. Bei Advanced Secure (keine DMZ möglich) besteht die Sicherheit durch das "NAT-en" (Network Address Translation) und "PAT-en" (Port Address Translation) der Firewall. Die lokalen Workstations sind nicht aus dem Internet erreichbar (private IP-Adressen), können aber mittels PAT auf das Internet zugreifen. Einzelne Server (z.B.: Mail oder Web) erhalten ebenfalls eine private IP Adresse die für die Erreichbarkeit aus dem Internet aber auf eine offizielle IP-Adresse gemapped wird. Damit sind die Workstations vor Zugriffen aus dem Internet geschützt und der Betrieb von kundeneigenen Servern möglich. Über das Firewall-Feature des Routers kann zusätzlich der Zugriff aus dem Internet z.B.: nur für dezidierte Quell-IP-Adressen gestattet werden und stehen Funktionen wie Packetfiltering, Erkennen von Synch- Attacken usw. zur Verfügung.

Einschränkungen Advanced Secure:

Folgende Features sind bei Advanced Secure nicht enthalten:

IP-Sec VPN (Virtual Privat Network) Verschlüsselungen wie z.B.: 3DES Data Encryption Standard (DES ist die 56bit Verschlüsselung, 3 DES ist 3x56bit=168bit Verschlüsselung) DMZ (Demilitarisierte Zone)

## **1.2.2 Mailbox Security (Viren- und Spamfilter extra)**

BusinessSpeed Secure Net beinhaltet Mailbox Security (Viren und Spamfilter extra) gemäß LB Business E-Mail und Business Webspace.

### **1.2.3 BusinessOnlineBackup**

BusinessSpeed Secure Net beinhaltet 5 GB Speicherplatz BusinessOnline Backup (gemäß LB BusinessOnlineBackup).

# **1.3. BusinessSpeed Premium Net**

Zusätzlich/abweichend zu den im BusinessSpeed Secure Net definierten Funktionen, werden dem Kunden bei BusinessSpeed Premium Net folgende Leistungen zur Verfügung gestellt.

## **1.3.1 TOP Service**

Die Annahme der Störungsmeldung erfolgt durch die im Punkt 1.1.6 angegebene Business Support Hotline der Telekom Austria. Das TOP Service erweitert einerseits die Verfügbarkeit der Servicetechniker und verkürzt die definierte Störungsdauer vom Punkt 1.1.7.

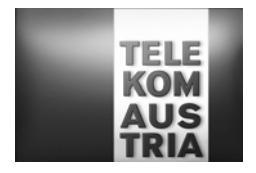

Die Erweiterung des Supports bezieht sich auf die Leistungen von BusinessSpeed Premium Net und die Add-ON's. Der Standardrouter, Zusätzliche WLAN AP und die PABX Funktion wird in den erhöhten Servicezeiten mittels Remotezugriff serviciert.

Verfügbarkeit der Servicetechniker: Mo-So 0:00-24:00

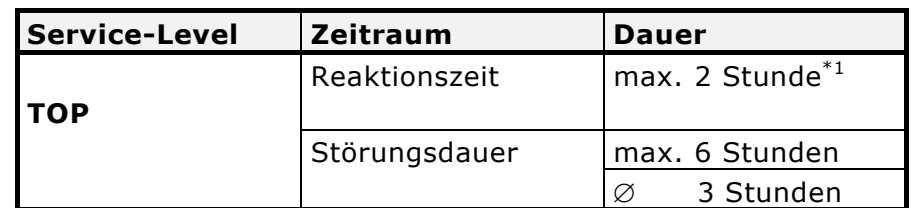

 $*1$  max. Zeitraum bis zum Beginn der operativen Störungsbehebung

### **1.3.2 Business Web Assistent**

BusinessSpeed Premium Net beinhaltet BusinessWeb Assistant (BWA) (gemäß LB BWA).

## **2. Add On's**

Bei Inanspruchnahme von Add On's werden verschiedene zusätzliche Dienstleistungen (gegen zusätzliches Entgelt gemäß den jeweils maßgeblichen Entgeltbestimmungen) zum Standardpaket entsprechend den folgenden Bestimmung angeboten.

### **2.1 Router**

Anstelle des standardmäßig inkludiertem Routers kann der Kunde optional einen höherwertigen Router aus den jeweiligen aktuellen Angeboten (auf Anfrage) der Telekom Austria wählen.

## **2.2 VPN Zugang**

VPN Zugang ermöglicht einen mittels Verschlüsselung erfolgenden sichereren Datenaustausch zwischen dem Lan Interface des BusinessSpeed Net und bis zu 5 im Internet befindlichen Endgerät (PC/Laptop). Mit dem von der Telekom Austria zum Download zur Verfügung gestellten und vom Benutzer auf sein Endgerät (PC/Laptop) selbst zu installierenden Softwareclient und den Zugangsdaten, ist es dem Benutzer möglich, vom Internet eine verschlüsselte Verbindung in das Lan dieses BusinessSpeed Net Kunden aufzubauen. Konfigurationsart Basic Secure bzw. Advanced Secure vorausgesetzt.

### Systemvoraussetzungen:

Betriebssysteme: Windows 98, Windows ME, Windows NT 4.0 (Service Pack 6), Windows 2000, Windows XP, Windows Vista, Mac OS X (Version 10.2.0 oder später), 32 oder 64 bit Solaris kernel OS (Version 2.6 oder später), RedHat (Version 6.2), Linux.

Hardwarevoraussetzungen: Mindestens 50 MB freier Festplattenspeicher, 32 MB RAM (64 bzw. 128 MB empfohlen).

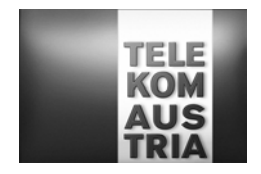

Wichtiger Hinweis: Der Internetzugang ist nicht Leistungsbestandteil von VPN Zugang, jedoch Voraussetzung für die Nutzung. Bei einigen Internetanbietern kann es aufgrund technischer Einschränkungen (z.B. Portfiltering) zu Problemen beim Aufbau des VPN Tunnels kommen.

### **2.3 Mobile Access**

Mobile Access bietet dem Kunden die Möglichkeit, für einzelne User sogenannte Mobile Access Accounts (insgesamt maximal 500) anzulegen, sodass der User mittels dem zum Download zur Verfügung gestellten und von ihm auf sein Endgerät (z.B. Laptop) selbst zu installierenden Interface (Software-Client) unter Eingabe seiner entsprechenden Zugangsdaten - vorbehaltlich der Verfügbarkeit und Zugänglichkeit – von weltweit mehr als 60.000 Zugangspunkten (ortsabhängig mit unterschiedlichen Accesstechnologien) ins Internet einsteigen kann.

Im Rahmen von Mobile Access werden folgende Funktionalitäten zur Verfügung gestellt:

**Mobile Access Software Client:** Für die Nutzung steht dem Mobile Access User ein Software-Client zum Download zur Verfügung mit Hilfe dessen, der User nach Auswahl seines Standorts eine Liste der verfügbaren lokalen Verbindungen (wie z.B. Dial–in oder Wi-Fi (WLAN)), über die ein Einstieg ins Internet möglich ist, erhält. Der Client wird seitens Telekom Austria auf http://kmu.telekom.at und im Selfcaretool zur Verfügung gestellt und setzt ein vorhandenes Betriebssystem Windows XP oder 2000 bzw. MAC OS X (10.1.5 und höher) am Endgerät (z.B. Laptop) des Users voraus.

**Selfcaretool Kunde (Administrator):** Mittels den in der Serviceübersicht oder im Datenschutzkuvert bekannt gegebenen Zugangsdaten hat der Administrator die Möglichkeit, online über ein eigenes Mobile Access Selfcaretool und nach Eingabe dieser Zugangsdaten einzelne User anzulegen, zu aktivieren und zu verwalten.

**Wichtig:** Bei den oben angeführten Zugangsdaten handelt es sich somit nicht um die Teilnehmerkennungen der Mobile Access Accounts der einzelnen User, sondern um die Zugangsdaten für den Administrator, mit dessen Eingabe der Administrator einzelne Mobile Access Accounts anlegen kann. Beim Anlegen der einzelnen Mobile Access Accounts werden automatisiert Passwörter und Usernamen für die einzelnen User generiert und online dargestellt. Ebenso besteht für den Administrator die Möglichkeit, die Berechtigungen zu ändern oder die Passwörter der einzelnen User zu überschreiben. Das Anlegen, die Vergabe und die Verwaltung der einzelnen Berechtigungen liegt im alleinigen Verantwortungsbereich des Administrators (Kunden).

**Reports:** Dabei besteht für den Administrator die Möglichkeit, die gesamten Minuten aller User (auf Monatsbasis) abzurufen. Daneben kann auch detailliert auf die Nutzung eines einzelnen Users eingegangen werden, um zu ersehen, welcher User wann wie lange und mittels welcher Technologie online war.

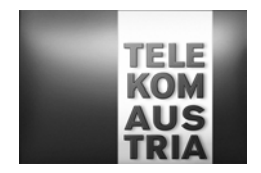

**Selfcaretool User:** Auch der einzelne User hat Zugriff auf ein Selfcaretool. Er hat aber dort, gegenüber dem Administrator, nur eingeschränkte Möglichkeiten. So sieht er ausschließlich seine eigenen Reports und kann auch nur sein persönliches Passwort ändern.

**Voraussetzungen:** Das Endgerät des Users muss mit einer Funk- oder Festnetz-Interface-Karte oder einem Modem ausgestattet sein, der Mobile Access Software Client installiert und der Zugang muss ordnungsgemäß konfiguriert sein. Weiters muss der User über einen aktiven Mobile Access Account verfügen. Die Funktionalität der Hardwarekomponenten, die Kompatibilität von Modems mit den örtlichen (allenfalls ausländischen) Telefonsystemen sowie die elektrische Kompatibilität (Spannung etc.) von Netzadapter, Kabel und Stecker liegen im Verantwortungsbereich des Users.

Die Leistungen von Mobile Access sind abhängig von den jeweiligen technischen und betrieblichen Möglichkeiten vor Ort. Je nach Auslastung, Verkehrslage, oder Betriebszustand, der für den Zugang zum Internet und die Abwicklung des Dienstes in Anspruch genommenen nationalen oder internationalen Kommunikationseinrichtungen und -netzen, kann es zu Einschränkungen oder Unterbrechungen kommen.

Auf die erforderliche Verpflichtung der Geheimhaltung der Zugangsdaten/Kennungen und Passwörter gemäß AGB Business Access wird hingewiesen.

Telekom Austria behält sich das Recht vor, einen vom Administrator angelegten Mobile Access Account, wenn er mehr als zwölf Monate lang nicht genutzt wurde, zu deaktivieren.

Bei Vertragsbeendigung ist der Kunde verpflichtet, den ihm zur Verfügung gestellten Mobile Access Software Client zu deinstallieren.

Die im Rahmen der Nutzung von Mobile Access (gemäß den Entgeltbestimmungen BusinessSpeed Net) anfallenden Entgelte sind orts-, nutzungs- und zeitabhängig; es gibt keine fixen monatlichen Grundentgelte. Dem Kunden werden sämtliche durch die einzelnen User der Mobile Access Accounts (abhängig vom jeweiligen Ort, an dem der Service benutzt wurde, der gewählten Zugangsarten und Dauer der Nutzung) angefallenen Entgelte (gemäß den Entgeltbestimmungen BusinessSpeed Net) verrechnet.

**Wichtiger Hinweis:** Neben den in den Entgeltbestimmungen BusinessSpeed Net angeführten Entgelten können bei Nutzung eines Mobile Access Accounts zusätzliche Entgelte wie etwa Providerentgelte/Telefonentgelte lokaler Telefongesellschaften/Provider, oder internationale Roaminggebühren von Mobiltelefonieanbietern oder sonstige Entgelte (z.B. Onlineverbindungsentgelte, Nutzungsentgelte (Hotel) Entgelte bei Nutzung entgeltpflichtiger Websites oder Internetdienste etc.) anfallen. Bei einer Dial-in Einwahl in Österreich fallen beim Telefonanschluss-Inhaber zusätzliche Onlineverbindungsentgelte des jeweils gewählten Diensteanbieters an. Derartige Entgelte sind nicht in den Entgelten von Mobile Access inkludiert und werden vom jeweiligen Anbieter gegebenenfalls gesondert in Rechnung gestellt.

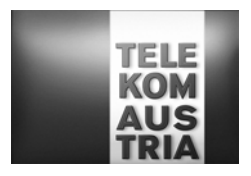

# **4. Änderungen betreffend Bandbreite bei BusinessSpeed Net Produkten sowie Änderungen bei der Inanspruchnahme von Add On Features.**

Wählt der Kunde ein BusinessSpeed Net Produkt mit einer anderen Bandbreite, oder möchte er eine Änderung bei den Add On Features vornehmen, so wird ein einmaliges Umstellungsentgelt verrechnet. Dieses Umstellungsentgelt ist davon abhängig, von welcher Bandbreite oder Add On's auf welches andere Produktmerkmal umgestiegen wird. Entgelte auf Anfrage.